# AS and A LEVEL COMPUTER SCIENCE

### KS4-KS5 Transition checkpoint summer task – Email abrown@wbs.school and

teyre@wbs.school with your Python program, before our 1<sup>st</sup> YR12 Computing lesson (September 2020)

## First : make sure you've read through all text and watched all videos here:

http://www.pythonschool.net/oop/introduction-to-object-oriented-programming/

Start at (screenshot from above OOP weblink):

Introduction to Object-oriented Programming

All of the code you have been producing so far has used the **structured** approach to programming. Structured programming is characterised by the following features:

- The breaking down of a main problem into sub-problems
- The use of functions or procedures to solve these sub-problems
- The use of both global and local variables to store data
- The use of parameters to pass data to the functions or procedures

## Work through to the end of Task 8 (screenshot from above OOP weblink):

## Task 8

Use the above video to help you improve the management menu so that we can select different crop types to manage.

# Practice makes perfect

Over the past several sections you have developed a simple simulation of a crop. One that reacts to the amount of light and water available (the weather) and grows based on these conditions. You have developed sub-classes that inherit functionality from your original crop class to create classes that more closely represent actual crop types: wheat and potato.

Then attempt the below – Don't worry if you get stuck! OOP is pretty tough initially, just see how far you get over the summer <sup>(2)</sup> Work at it steadily and spread it out so you don't get bogged down / have to rush it. Trying to do it all the night before lesson or all at very start is a <u>mistake</u>. If you get a problem leave it and then come back to it later. Look through the above Weblink again - the answers are all there, you just have to adapt and extract them. Don't worry and spend hours and hours, just do what you feel happy / comfortable with – whatever you do will help you in YR12. Problems: <u>abrown@wbs.school teyre@wbs.school</u> (any time)

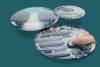

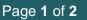

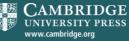

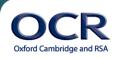

# AS and A LEVEL COMPUTER SCIENCE

## Problem solving and programming

#### **RPG character simulator**

Planet of Fightcraft wants you to build character classes for their new game.

Each character will have the following things:

- Name
- Type (Barbarian, Elf, Wizard, Dragon, Knight)
- Health
- Power
- Special attack power
- Speed

All characters start with 100 health

Different creatures have different power ratings (B: 70, E: 30, W: 50, D: 90, K: 60)

Different creatures have different special attack power ratings (B: 20, E: 60, W: 70, D: 40, K: 10)

Different creatures have different speed ratings (B: 50, E: 10, W: 30, D: 50, K: 60)

### Tasks (refer back to OOP web tutorial above if required, blue task optional)

- 1. Generate a random name: en-da-fu and el-kar-tuk could be names, so you could make a name generator which sticks together three syllables from 'word banks'
- 2. Create the generic character class. Test to see if you can create multiple characters
- 3. Create subclasses corresponding to different types of creature (B, E, W, D & K)
- 4. Make a program that randomly generates 10 of these creatures to add into a list
- 5. Make a method in the character class that enables printing out of each character's stats to the console
- 6. Create a menu system that lets you add and delete characters and print out the list until you are happy with the team
- 7. Create methods to let you edit any character's stats and add this to your menu system
- 8. Create a way to save your team to a file and load it up again if needed

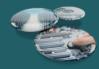

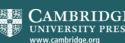

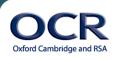